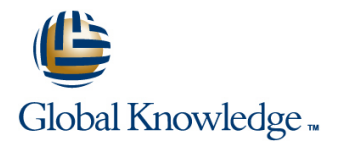

# **SAP BusinessObjects Web Intelligence: Report Design II**

## **Cursusduur: 2 Dagen Cursuscode: BOW320**

#### Beschrijving:

This two-day instructor-led course is designed to give you the comprehensive skills and in-depth knowledge needed to access, analyze and share data using SAP BusinessObjects BI launch pad and SAP BusinessObjects Web Intelligence. Participants will gain the comprehensive skills and in-depth knowledge needed to apply alternative query and reporting techniques when creating complex Web Intelligence documents.

### Doelgroep:

Application ConsultantBusiness AnalystBusiness Process Owner / Team Lead / Power User

# Doelstelling:

- Create complex Web Intelligence documents using advanced Variables and calculation contexts query and reporting techniques, including:
- Combined queries and sub-queries
- **Character and date string functions**
- 
- **Link documents using hyperlinks**

### Vereiste kennis en vaardigheden:

**BOW310** SAP BusinessObjects Web Intelligence: Report Design Designing Web Intelligence documents

## Cursusinhoud:

- 
- Comparing the Differences between Java  $R$ Redefining Calculation Contexts Documents

- Synchronizing Data from Multiple Data | Formulas with Character and Date String
- Creating Multiple Queries in a Document
- 
- 

- 
- 
- Creating a Query Based on Another Query
- Changing Data Sources Internal Life Logic

line line line

- 
- 
- 
- **I** Implementing Extended Syntax Keywords Panel
- 

Sources **Functions** Functions **Additional Reporting Techniques** Additional Reporting Techniques

- Synchronizing Data with Merged **Creating Formulas with Character and Implementing Data Tracking**
- Interacting with Other Data Providers | Implementing the Right() Function
	- Implementing the Replace() Function
- Advanced Query Techniques **IMPLEM** Implementing the SubStr() Function
	- $\blacksquare$  Implementing the Pos() Function
- Implementing Combined Queries Concatenating Character Strings
- Implementing Subqueries Implementing Date Functions

- Executing If() to Group Data
- Executing the If() Function to Modify Calculation Behavior

Web Intelligence Core Report Design Calculation Contexts Hyperlinks in Web Intelligence Documents

- Reviewing Core Report Design Concepts Describing Calculation Contexts Managing Hyperlinks in Web Intelligence
	- Report Panel (JRP) and WebI Rich Client Implementing Extended Syntax Managing Hyperlinks in Web Intelligence (WRC) Operators Desktop and the Rich Internet Application
- Multiple Data Sources **Defining Calculation Context** Managing Hyperlinks in the Web Intelligence Interactive Panel

- 
- Dimensions **Date String Functions Date String Functions Implementing Additional Report Functions**

# Extra informatie:

Course based on software release SAP BusinessObjects Business Intelligence Platform 4.1

## Nadere informatie:

Neem voor nadere informatie of boekingen contact op met onze Customer Service Desk 030 - 60 89 444

info@globalknowledge.nl

[www.globalknowledge.nl](http://www.globalknowledge.nl)

Iepenhoeve 5, 3438 MR Nieuwegein